# Package 'TESS'

April 25, 2022

<span id="page-0-0"></span>Type Package

Title Diversification Rate Estimation and Fast Simulation of Reconstructed Phylogenetic Trees under Tree-Wide Time-Heterogeneous Birth-Death Processes Including Mass-Extinction Events

Version 2.1.2

Date 2022-04-25

Author Sebastian Hoehna and Michael R. May

Maintainer Sebastian Hoehna <Sebastian.Hoehna@gmail.com>

Depends ape, coda, deSolve

Description Simulation of reconstructed phylogenetic trees under tree-wide time-heterogeneous birthdeath processes and estimation of diversification parameters under the same model. Speciation and extinction rates can be any function of time and mass-extinction events at specific times can be provided. Trees can be simulated either conditioned on the number of species, the time of the process, or both. Additionally, the likelihood equations are implemented for convenience and can be used for Maximum Likelihood (ML) estimation and Bayesian inference.

License GPL-3

**Imports** Rcpp  $(>= 0.11.0)$ , methods

LinkingTo Rcpp

NeedsCompilation yes

Repository CRAN

RoxygenNote 7.1.2

Date/Publication 2022-04-25 15:40:05 UTC

# R topics documented:

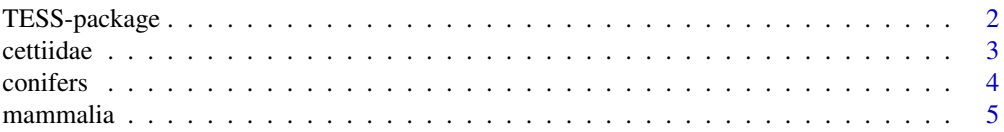

# <span id="page-1-0"></span>2 TESS-package

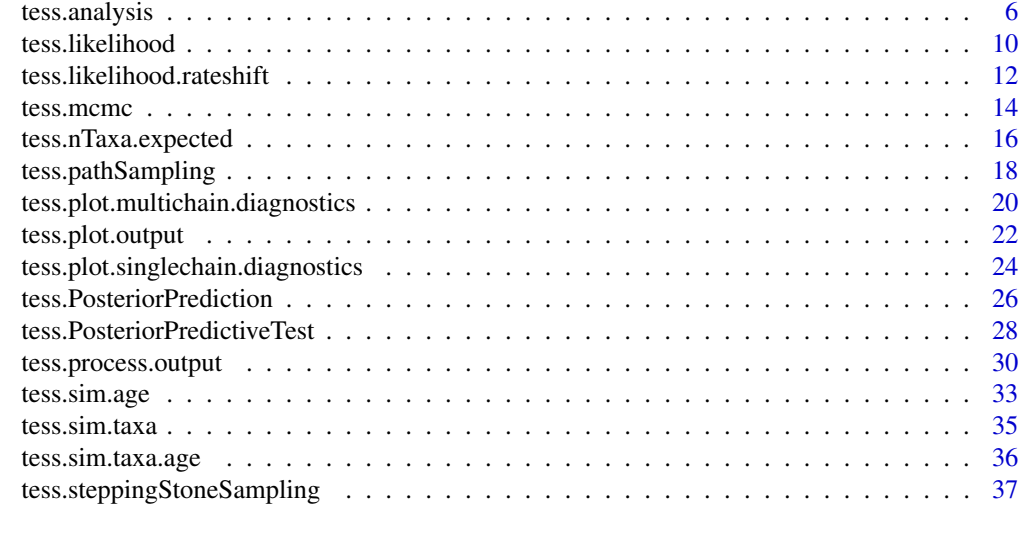

#### $\blacksquare$

TESS-package *Diversification rate estimation and fast simulation of reconstructed phylogenetic trees under tree-wide time-heterogeneous birth-death processes including mass-extinction events*

# Description

Simulation of reconstructed phylogenetic trees under tree-wide time-heterogeneous birth-death processes and estimation of parameters under the same model. Speciation and extinction rates can be any function of time and mass-extinction events at specific times can be provided. Trees can be simulated either conditioned on the number of species, the time of the process, or both. Additionally, the likelihood equations are implemented for convenience and can be used for Maximum Likelihood (ML) estimation and Bayesian inference.

# Details

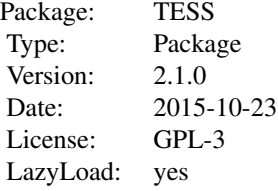

#### <span id="page-2-0"></span>cettiidae 3

#### Author(s)

Sebastian Hoehna and Michael R. May

Maintainer: Sebastian Hoehna <Sebastian.Hoehna@gmail.com>

# References

S. Hoehna: Fast simulation of reconstructed phylogenies under global, time-dependent birth-death processes. 2013, Bioinformatics, 29:1367-1374.

S. Hoehna: Likelihood inference of non-constant diversification rates with incomplete taxon sampling. 2014, PLoS One, 9(1), e84184.

S. Hoehna: The time-dependent reconstructed evolutionary process with a key-role for mass-extinction events. 2015, Journal of Theoretical Biology, 380, 321-331.

S. Hoehna, MR May and BR Moore: TESS: Bayesian inference of lineage diversification rates from (incompletely sampled) molecular phylogenies in R. 2015, Bioinformatics.

MR May, S. Hoehna, and BR Moore: A Bayesian approach for detecting mass-extinction events when rates of lineage diversification vary. 2015, Systematic Biology

#### See Also

ape coda

cettiidae *Cettiidae phylogeny from Alstroem et al. (2011)*

## Description

This phylogeny describes the species relationship and divergence times of the bird family Cettiidae, published in Alstroem et al. (2011).

#### Usage

data(cettiidae)

## Format

The phylogeny is stored as an object of class "phylo". The structure is described in the help page of the function [read.tree](#page-0-0) of the package [ape](#page-0-0).

#### Source

Alstroem, P., Hoehna, S., Gelang, M., Ericson, P.G.P, and Olsson, U. (2011) Non-monophyly and intricate morphological evolution within the avian family Cettiidae revealed by multilocus analysis of a taxonomically densely sampled dataset, BMC Evolutionary Biology, 11:352.

4 confers and  $\sim$  conferse and  $\sim$  conferse and  $\sim$  confers and  $\sim$  confers and  $\sim$  confers and  $\sim$  confers and  $\sim$  confers and  $\sim$  confers and  $\sim$  confers and  $\sim$  confers and  $\sim$  confers and  $\sim$  confers and  $\$ 

### Examples

```
# load the data
data(cettiidae)
# safe the old plotting settings
op <- par()
# set the new plotting settings
par(cex = 0.3)# plot the phylogeny
plot(cettiidae)
# restore the plotting settings
par(op)
```
conifers *Conifer phylogeny from Leslie et al. (2012)*

#### Description

This phylogeny describes the species relationships and divergence times of the plant order Conifera, published in Leslie et al. (2012).

# Usage

data(conifers)

## Format

The phylogeny is stored as an object of class "phylo". The structure is described in the help page of the function [read.tree](#page-0-0) of the package [ape](#page-0-0).

## Source

Leslie, A. B., J. M. Beaulieu, H. S. Rai, P. R. Crane, M. J. Donoghue, and S. Mathews. 2012. Hemisphere-scale differences in conifer evolutionary dynamics. Proceedings of the National Academy of Sciences 109:16217-16221.

```
# load the tree
data(conifers)
# safe the settings of the plotting device
op <- par()
# set the line width for plotting the branches
par(cex = 0.3)
```
<span id="page-3-0"></span>

#### <span id="page-4-0"></span>mammalia 5

```
# plot the phylogenetic tree
plot(conifers)
# restore the settings of the device
par(op)
```
mammalia *Dated family level mammalian phylogeny from Meredith et al. (2011): Impacts of the cretaceous terrestrial revolution and kpg extinction on mammal diversification.*

#### Description

This phylogeny describes the species relationship and divergence times of the class Mammalia with 1-3 species included per family, published in Meredith et al. (2011).

## Usage

data(mammalia)

# Format

The phylogeny is stored as an object of class "phylo". The structure is described in the help page of the function read. tree of the package [ape](#page-0-0).

#### Source

Meredith, R. et al. (2011): Impacts of the cretaceous terrestrial revolution and kpg extinction on mammal diversification. Science, 334:521-524

```
# load the data
data(mammalia)
# safe the current settings of the plotting device
op <- par()
# set the line width for drawing thinner lines for the branches
par(cex = 0.3)# plot the mammalian phylogeny
plot(mammalia)
# restore the settings of the device
par(op)
```
<span id="page-5-0"></span>tess.analysis *tess.analysis: Diversification rate estimation under an episodic birthdeath process including mass-extinction events.*

#### **Description**

tess.analysis estimates diversification rates under an episodic birth-death process including massextinction events. The method uses a reversible-jump MCMC algorithm to estimate the number, timing and magnitude of rate-shifts and mass-extinction events. It is possible to fix either number of events and provide specific values that will be used. We assume a Poison process for the number of events and a lognormal distribution with fixed, but specified, hyper-parameters for the speciation and extinction rate; and an independent Poison process for the number of mass-extinction events where each survival probability follows a Beta distribution with fixed hyper-parameters.

The MCMC algorithm can be run either for a specified number of iterations, until a time limit in seconds has been reached, or until the effective sample size (ESS) has reached a given threshold. Once the first of these requirements are met TESS will stop the analysis. Internally we use scaling and sliding proposals to change the parameter values during the MCMC and a birth-move and death-move to add/remove events (rate-shifts or mass-extinction events).

The results of the MCMC run are stored within a directory that is specified by the user. Several files will be generated containing the sampled parameter values. To summarize the output see tess.process.output(...) and tess.plot.output(...).

#### Usage

```
tess.analysis( tree,
               initialSpeciationRate,
               initialExtinctionRate,
               empiricalHyperPriors = TRUE,
               empiricalHyperPriorInflation = 10.0,
               empiricalHyperPriorForm = c("lognormal","normal","gamma"),
               speciationRatePriorMean = 0.0,
               speciationRatePriorStDev = 1.0,
               extinctionRatePriorMean = 0.0,
               extinctionRatePriorStDev = 1.0,
               initialSpeciationRateChangeTime = c(),
               initialExtinctionRateChangeTime = c(),
               estimateNumberRateChanges = TRUE,
               numExpectedRateChanges = 2,
               samplingProbability = 1,
               missingSpecies = c(),
               timesMissingSpecies = c(),
               tInitialMassExtinction = c(),
               pInitialMassExtinction = c(),
               pMassExtinctionPriorShape1 = 5,
               pMassExtinctionPriorShape2 = 95,
               estimateMassExtinctionTimes = TRUE,
```
# tess.analysis 7

```
numExpectedMassExtinctions = 2,
estimateNumberMassExtinctions = TRUE,
MRCA = TRUE,
CONDITION = "survival",
BURNIN = 10000,
MAX_ITERATIONS = 200000,
THINNING = 100,
OPTIMIZATION_FREQUENCY = 500,
CONVERGENCE_FREQUENCY = 1000,
MAX_TIME = Inf, MIN_ESS = 500,
ADAPTIVE = TRUE,dir = ",
priorOnly = FALSE,
verbose = TRUE)
```
## Arguments

tree The tree in 'phylo' format.

## initialSpeciationRate

The initial value of the speciation rate when the MCMC is started. This can either be a single number of a vector of rates per interval.

#### initialExtinctionRate

The initial value of the extinction rate when the MCMC is started. This can either be a single number of a vector of rates per interval.

#### empiricalHyperPriors

Should we estimate the hyper-parameters empirically?

#### empiricalHyperPriorInflation

The scaling factor of the variance for the empirical hyperpriors.

#### empiricalHyperPriorForm

The possible empirical hyper prior distributions; either lognormal, normal or gamma

#### speciationRatePriorMean

The mean of the log-normal prior distribution for the speciation rate.

#### speciationRatePriorStDev

The standard deviation of the log-normal prior distribution for the speciation rate.

# extinctionRatePriorMean

The mean of the log-normal prior distribution for the extinction rate.

#### extinctionRatePriorStDev

The standard deviation of the log-normal prior distribution for the extinction rate.

# initialSpeciationRateChangeTime

The initial value of the time points when speciation rate-shifts occur. The number of time-shifts needs to be one smaller than the number of initial speciation rates.

#### initialExtinctionRateChangeTime

The initial value of the time points when extinction rate-shifts occur. The number of time-shifts needs to be one smaller than the number of initial extinction rates.

estimateNumberRateChanges

Do we estimate the number of rate shifts? Default is true.

#### numExpectedRateChanges

Expected number of rate changes which follow a Poisson process. The default gives 0.5 probability on 0 shifts.

samplingProbability

The extant taxa sampling probability at the present time.

missingSpecies The number of species missed which originated in a given time interval (empirical taxon sampling).

#### timesMissingSpecies

The times intervals of the missing species (empirical taxon sampling).

#### tInitialMassExtinction

The initial value of the vector of times of the mass-extinction events. This is used as initial values for the MCMC.

#### pInitialMassExtinction

The initial value of the vector of survival probabilities of the mass-extinction events. This is used as initial values for the MCMC.

## pMassExtinctionPriorShape1

The alpha (first shape) parameter of the Beta prior distribution for the survival probability of a mass-extinction event.

# pMassExtinctionPriorShape2

The beta (second shape) parameter of the Beta prior distribution for the survival probability of a mass-extinction event.

# estimateMassExtinctionTimes

Do we estimate the times of mass-extinction events? Default is true.

numExpectedMassExtinctions

Expected number of mass-extinction events which follow a Poisson process. The default gives 0.5 probability on 0 events.

#### estimateNumberMassExtinctions

Do we estimate the number of mass-extinction events? Default is true.

- MRCA Does the process start with the most recent common ancestor? If not, the tree must have a root edge!
- CONDITION do we condition the process on time|survival|taxa?
- BURNIN The length of the burnin period.
- MAX\_ITERATIONS The maximum number of iteration of the MCMC. The default is 200000.
- THINNING The frequency how often samples are recorded during the MCMC. The default is every 100 iterations.

# OPTIMIZATION\_FREQUENCY

The frequency how often the MCMC moves are optimized. The default is every 500 iterations.

# tess.analysis 9

#### CONVERGENCE\_FREQUENCY

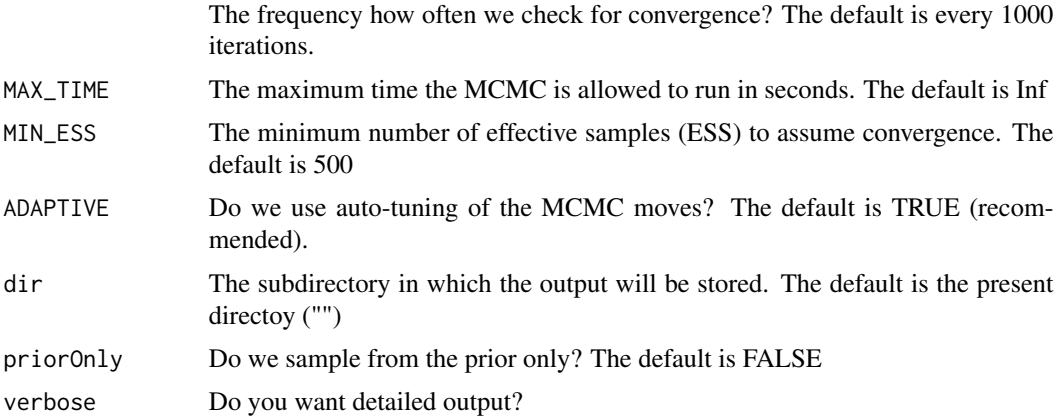

# Value

There is no return value because all the results are stored into files.

#### Author(s)

Sebastian Hoehna

# References

S. Hoehna: The time-dependent reconstructed evolutionary process with a key-role for mass-extinction events. 2015, Journal of Theoretical Biology, 380, 321-331.

S. Hoehna, MR May and BR Moore: TESS: Bayesian inference of lineage diversification rates from (incompletely sampled) molecular phylogenies in R. 2015, Bioinformatics.

MR May, S. Hoehna, and BR Moore: A Bayesian approach for detecting mass-extinction events when rates of lineage diversification vary. 2015, Systematic Biology

```
# we load the conifers as the test data set
data(conifers)
# for the conifers we know what the total number of species is
total <-630# thus, we can compute what the sampling fraction is
rho <- (conifers$Nnode+1)/total
# next, we specify the prior mean and standard deviation
```

```
# for the speciation and extinction rate
mu_lambda = 0.15
std_lambda = 0.02mu_m = 0.09std_mu = 0.02
```

```
# now we can run the entire analysis.
# note that a full analyses should be run much longer
tess.analysis( tree=conifers,
               initialSpeciationRate=exp(mu_lambda),
               initialExtinctionRate=exp(mu_mu),
               empiricalHyperPriors = FALSE,
               speciationRatePriorMean = mu_lambda,
               speciationRatePriorStDev = std_lambda,
               extinctionRatePriorMean = mu_mu,
               extinctionRatePriorStDev = std_mu,
               numExpectedRateChanges = 2,
               samplingProbability = rho,
               numExpectedMassExtinctions = 2,
               BURNIN = 100,
               MAX_ITERATIONS = 200,
               THINNING = 10,
               dir = "analysis_conifer")
# You may want to look into the vignette for a more detailed description
# of the features for an analysis.
# also have a look at the functions tess.process.output and tess.plot.output
```
tess.likelihood *tess.likelihood: Probability density of a tree under a tree-wide timedependent birth-death process*

### Description

tess.likelihood computes the probability of a reconstructed phylogenetic tree under time-dependent diversification rates. The rates may be any positive function of time or a constant. Additionally, mass-extinction event can be provided and a uniform taxon sampling probability. You have several options for the start of the process (origin vs MRCA) and the condition of the process (time, survival or taxa; note that survival and taxa implicitly condition on the time too!). See equation (5) in Hoehna (2013) for more information. Note that constant rates lead to much faster computations. The likelihood can be computed for incompletely sampled trees if you give a sampling probability != 1.0. You have two options for the sampling strategy: uniform|diversified. The detailed description of these can be found in the references. More information can be obtained in the vignette about how to apply this likelihood function.

## Usage

```
tess.likelihood(times,
                lambda,
                mu,
                massExtinctionTimes=c(),
                massExtinctionSurvivalProbabilities=c(),
```
<span id="page-9-0"></span>

```
missingSpecies = c(),
timesMissingSpecies = c(),
samplingProbability=1.0,
samplingStrategy="uniform",
MRCA=TRUE,
CONDITION="survival",
log=TRUE)
```
# Arguments

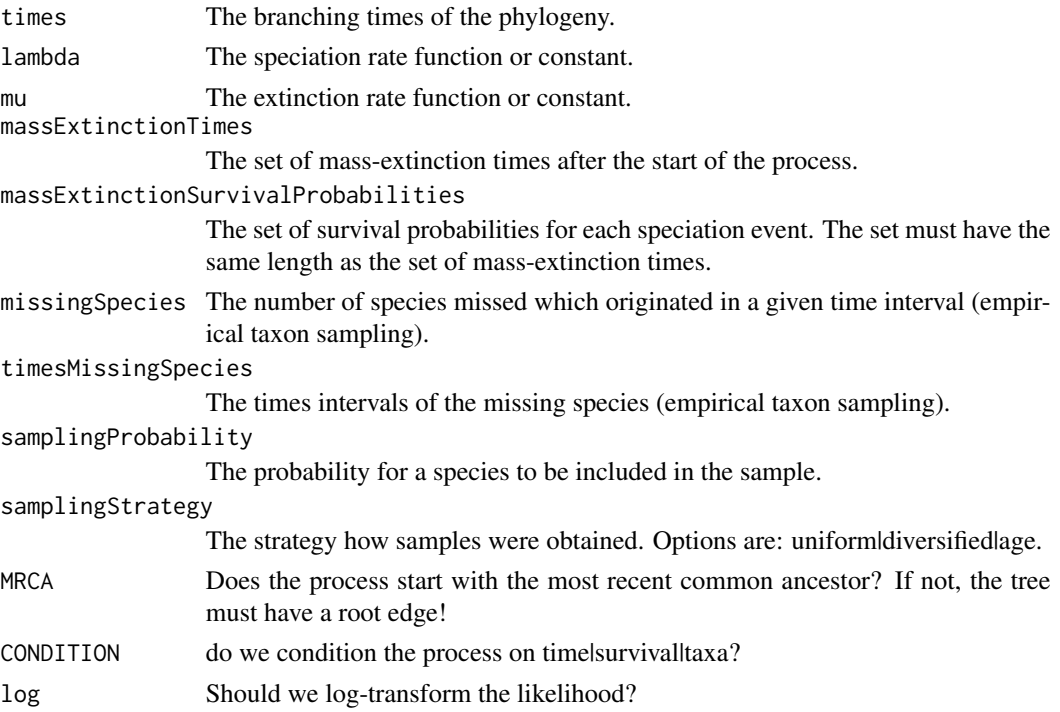

# Value

Returns the (log) probability of the tree, i.e. the likelihood of the parameters given the tree.

#### Author(s)

Sebastian Hoehna

#### References

S. Hoehna: Fast simulation of reconstructed phylogenies under global, time-dependent birth-death processes. 2013, Bioinformatics, 29:1367-1374

S. Hoehna: Likelihood Inference of Non-Constant Diversification Rates with Incomplete Taxon Sampling. 2014, PLoS one, Public Library of Science, 9, e84184.

S. Hoehna: The time-dependent reconstructed evolutionary process with a key-role for mass-extinction events. 2015, Journal of Theoretical Biology, 380, 321-331.

## Examples

```
# load a test data set
data(cettiidae)
# convert the phylogeny into the branching times
times <- as.numeric( branching.times(cettiidae) )
# construct speciation and extinction rate function that resemble the rate-shift
# any other function could be used too
l <- Vectorize(function(x) { if (x > 0.5 || x < 0.3) { return (1) } else { return (2) } })
e <- Vectorize(function(x) { if (x > 0.5 || x < 0.3) { return (0.95) } else { return (0.5) } })
# now compute the likelihood for the tree
tess.likelihood(times,l,e,MRCA=TRUE,log=TRUE)
# a second approach is the specific episodic birth-death process likelihood function
# we need to give the rates for each episode and the end time of the episodes
# you should see that both are equivalent in this setting
# the function approach is more general but also slower.
tess.likelihood.rateshift(times,
lambda=c(2,1,2),
mu=c(0.95,0.5,0.95),
rateChangeTimesLambda=c(0.3,0.5),
rateChangeTimesMu=c(0.3,0.5),
MRCA=TRUE,
log=TRUE)
```
tess.likelihood.rateshift

*tess.likelihood.rateshift: Probability density of a tree under a treewide time-dependent birth-death-shift process*

#### Description

tess.likelihood.rateshift computes the probability of a reconstructed phylogenetic tree under a rateshift model. The rates are piecewise constant. Additionally, mass-extinction event can be provided and a uniform taxon sampling probability. You have several options for the start of the process (origin vs MRCA) and the condition of the process (time, survival or taxa; note that survival and taxa implicitly condition on the time too!). See equation (5) in the manuscript for more information. Note that constant rates lead to much faster computations. The likelihood can be computed for incompletely sampled trees. You need to give a sampling probability != 1.0. You have three options for the sampling strategy: uniform|diversified|age. The detailed description of these can be found in the references. More information can be obtained in the vignette about how to apply this likelihood function.

<span id="page-11-0"></span>

# Usage

```
tess.likelihood.rateshift( times,
lambda,
mu,
rateChangeTimesLambda = c(),
rateChangeTimesMu = c(),
massExtinctionTimes = c(),massExtinctionSurvivalProbabilities = c(),
                missingSpecies = c(),
                timesMissingSpecies = c(),
samplingStrategy = "uniform",
     samplingProbability = 1,
MRCA = TRUE,CONDITION = "survival",
log = TRUE)
```
# Arguments

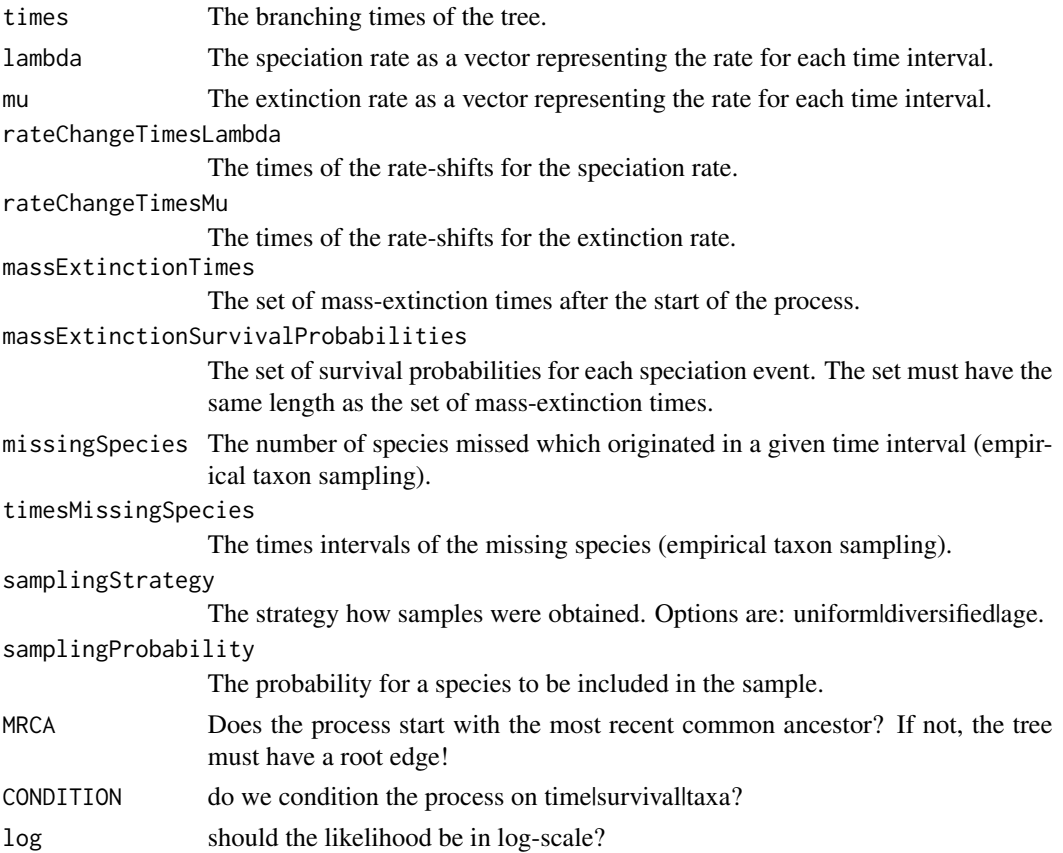

# Value

Returns the (log) probability of the tree, i.e., the likelihood of the parameters given the tree.

#### <span id="page-13-0"></span>Author(s)

Sebastian Hoehna

#### References

S. Hoehna: The time-dependent reconstructed evolutionary process with a key-role for mass-extinction events. 2015, Journal of Theoretical Biology, 380, 321-331.

#### Examples

```
# load a test data set
data(cettiidae)
# convert the phylogeny into the branching times
times <- as.numeric( branching.times(cettiidae) )
# construct speciation and extinction rate function that resemble the rate-shift
# any other function could be used too
l \leq Vectorize(function(x) { if (x > 0.5 || x < 0.3) { return (1) } else { return (2) } })
e <- Vectorize(function(x) { if (x > 0.5 || x < 0.3) { return (0.95) } else { return (0.5) } })
# now compute the likelihood for the tree
tess.likelihood(times,l,e,MRCA=TRUE,log=TRUE)
# a second approach is the specific episodic birth-death process likelihood function
# we need to give the rates for each episode and the end time of the episodes
# you should see that both are equivalent in this setting
# the function approach is more general but also slower.
tess.likelihood.rateshift(times,
lambda=c(2,1,2),
mu=c(0.95,0.5,0.95),
rateChangeTimesLambda=c(0.3,0.5),
rateChangeTimesMu=c(0.3,0.5),
MRCA=TRUE,
log=TRUE)
```
tess.mcmc *tess.mcmc: Markov chain Monte Carlo simulation using a general Metropolis-Hastings algorithm.*

#### Description

tess.mcmc constructs a Markov chain Monte Carlo sampler (MCMC) by implementing a general Metropolis-Hastings algorithm. Any model can be used where the likelihood is known and thus can be passed in as an argument. The parameters have to be continuous. Proposals are taken from a normal distribution centered around the current value. The varaince of the new proposed values is initalized with 1 but can be automatically optimized when using the option adaptive = TRUE. The

#### tess.mcmc and the state of the state of the state of the state of the state of the state of the state of the state of the state of the state of the state of the state of the state of the state of the state of the state of

algorithm creates sampels from the posterior probility distribution and returns these a CODA mcmc object. More information can be obtained in the vignette about how to apply this method.

#### Usage

```
tess.mcmc(likelihoodFunction,priors,parameters,logTransforms,delta,
             iterations,burnin=round(iterations/3),thinning=1,
             adaptive=TRUE,verbose=FALSE)
```
## Arguments

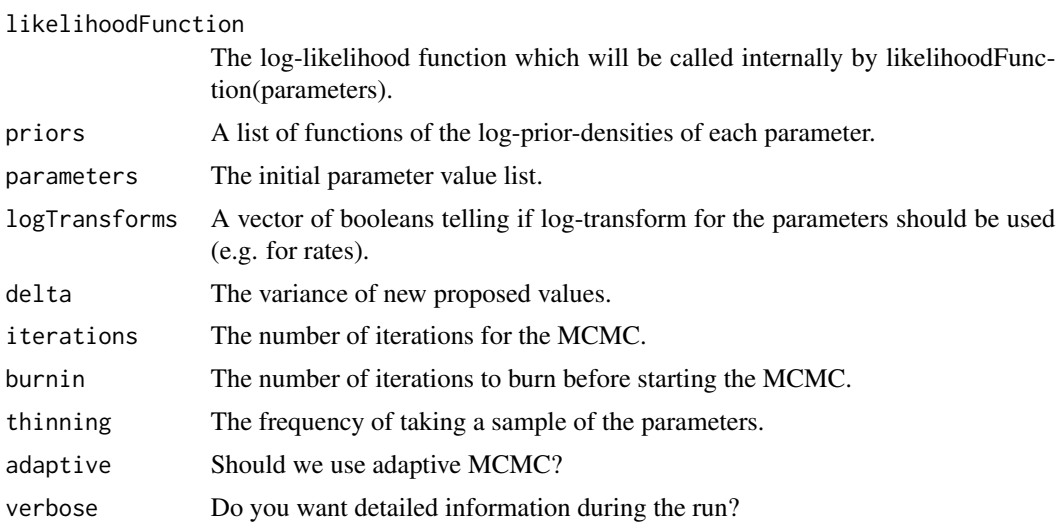

#### Value

Returns the posterior samples for the parameters.

## Author(s)

Sebastian Hoehna

#### References

S. Hoehna: Fast simulation of reconstructed phylogenies under global, time-dependent birth-death processes. 2013, Bioinformatics, 29:1367-1374.

S. Hoehna, MR May and BR Moore: TESS: Bayesian inference of lineage diversification rates from (incompletely sampled) molecular phylogenies in R. 2015, Bioinformatics.

# Examples

```
# load in a test data set
data(cettiidae)
```
# convert the phylogeny into the branching times times <- as.numeric( branching.times(cettiidae) )

```
# specify a likelihood function that takes in a vector of parameters
likelihood <- function(params) {
 # We use the parameters as diversification rate and turnover rate.
 # Thus we need to transform first
 b \leq params[1] + params[2]
 d \leftarrow params[2]
 lnl <- tess.likelihood(times,b,d,samplingProbability=1.0,log=TRUE)
 return (lnl)
}
# specify a the prior functions
prior.diversification <- function(x) { dexp(x,rate=0.1,log=TRUE) }
prior.turnover <- function(x) { dexp(x,rate=0.1,log=TRUE) }
priors <- c(prior.diversification,prior.turnover)
# Note, the number of iterations and the burnin is too small here
# and should be adapted for real analyses
samples <- tess.mcmc( likelihood,
      priors,
      runif(2,0,1),
      logTransforms=c(TRUE,TRUE),
      delta=c(0.1,0.1),
      iterations=100,
      burnin=20)
# now summarize and visualize the results
#plot(samples)
summary(samples)
colMeans(samples)
```
tess.nTaxa.expected *tess.nTaxa.expected: The expected number of taxa at present of a tree under a global, time-dependent birth-death process ( E[ N(T) ] )*

## Description

tess.nTaxa.expected computes the expected number of taxa at the present time T (the process start at time s and times increases until the present) under time-dependent. The rates may be any positive function of time or a constant. Additionally, mass-extinction event can be provided and a uniform taxon sampling probability. You have several options for the start of the process (origin vs MRCA). One important feature is that you can compute the expected number of taxa under the reconstructed process, that is, only lineages that survive until the present.

#### Usage

tess.nTaxa.expected( begin,

tess.nTaxa.expected 17

```
t,
end,
lambda,
mu,
massExtinctionTimes=c(),
massExtinctionSurvivalProbabilities=c(),
samplingProbability=1.0,
MRCA=TRUE,
reconstructed=FALSE)
```
# Arguments

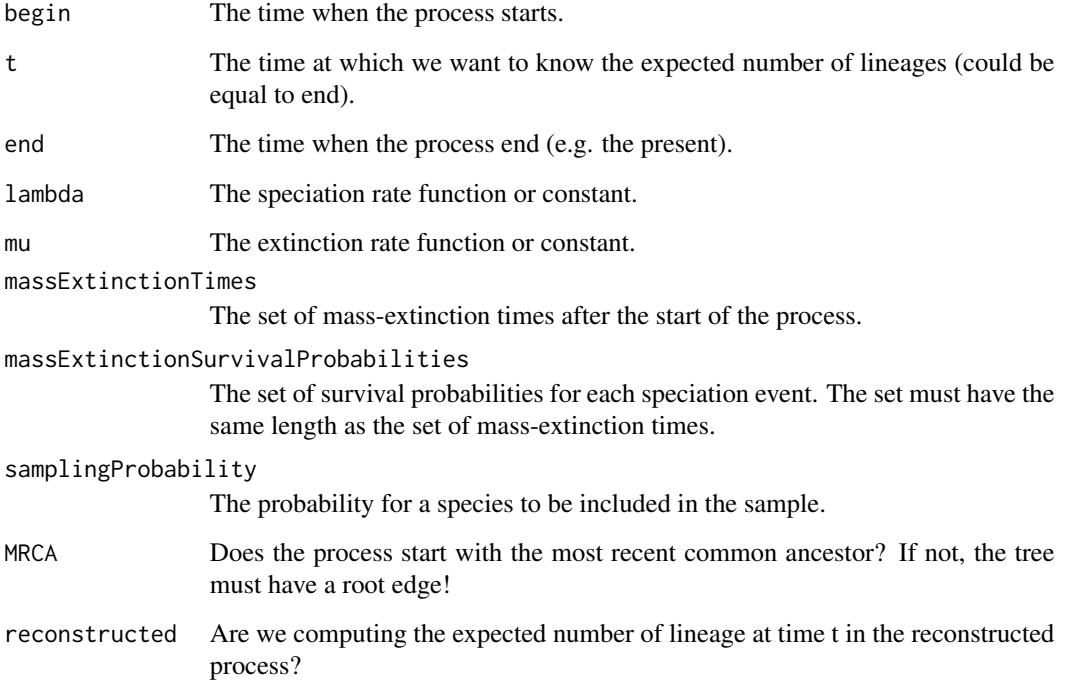

# Value

Returns the expected number of taxa.

# Author(s)

Sebastian Hoehna

# References

S. Hoehna: Fast simulation of reconstructed phylogenies under global, time-dependent birth-death processes. 2013, Bioinformatics, 29:1367-1374

## <span id="page-17-0"></span>Examples

```
# create the time-dependent speciation and extinction rate functions
# here we use episodic functions
l <- Vectorize(function(x) { if (x > 0.5 || x < 0.3) { return (1) } else { return (2) } })
e <- Vectorize(function(x) { if (x > 0.5 || x < 0.3) { return (0.95) } else { return (0.5) } })
# now we can compute the expected number of taxa at time t
# note that we compute here the actual diversity at time t
# if you set reconstructed=TRUE, then you get the expected
# number of lineages that will survive until the present
tess.nTaxa.expected(begin=0,t=2,end=5,l,e,MRCA=TRUE)
```
tess.pathSampling *tess.pathSampling: Marginal likelihood estimation via Path-Sampling.*

# Description

tess.pathSampling uses a power posterior series and path-sampling to estimate the marginal likelihood of a model. This is a very general implementation of this algorithm which can be applied basically to any model. More information can be obtained in the vignette about how to apply this method.

#### Usage

```
tess.pathSampling(likelihoodFunction,priorFunction,parameters,logTransforms,
                           iterations,burnin=round(iterations/3),K=50)
```
# Arguments

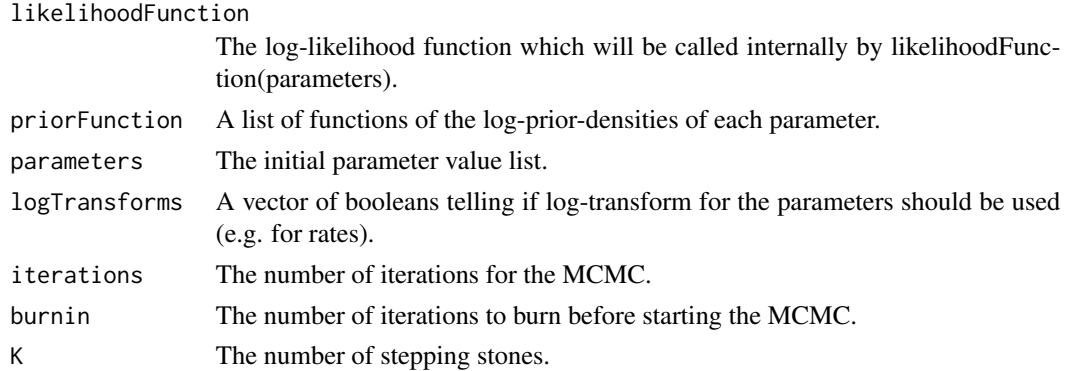

#### Value

Returns the posterior samples for the parameters.

## Author(s)

Sebastian Hoehna

# **References**

Lartillot, N. and Philippe, H., 2006: Computing Bayes factors using thermodynamic integration. Systematic Biology, 55, 195

Baele et al., 2012: Improving the accuracy of demographic and molecular clock model comparison while accommodating phylogenetic uncertainty

Baele et al., 2013: Accurate Model Selection of Relaxed Molecular Clocks in Bayesian Phylogenetics

```
# load a test data set
data(cettiidae)
# convert the phylogeny into the branching times
times <- as.numeric( branching.times(cettiidae) )
# construct a likelihood function taking in a vector of parameters
likelihood <- function(params) {
  # We use the parameters as diversification rate and turnover rate.
  # Thus we need to transform first
  b \le params[1] + params[2]
  d \leq params[2]
  lnl <- tess.likelihood(times,b,d,samplingProbability=1.0,log=TRUE)
  return (lnl)
}
# next, create the prior density functions
prior_diversification <- function(x) { dexp(x, rate=0.1, log=TRUE) }
prior_turnover <- function(x) { dexp(x,rate=0.1,log=TRUE) }
priors <- c(prior_diversification,prior_turnover)
# Note, the number of iterations, the burnin
# and the number of stepping stones is too small here
# and should be adapted for real analyses
marginalLikelihood <- tess.pathSampling( likelihood,
  priors,
  runif(2,0,1),
  c(TRUE,TRUE),
  10,
  10,
  K=4)
```
## <span id="page-19-0"></span>tess.plot.multichain.diagnostics

*tess.plot.multichain.diagnostics: Plotting the mcmc diagnostics of a episodic diversification rate analysis with mass-extinction events.*

# Description

tess.plot.multichain.diagnostics plots MCMC diagnostics for the output generated by a tess.process.output(...) command. Fore more examples see the vignette.

# Usage

tess.plot.multichain.diagnostics(outputs,

```
parameters=c("speciation rates",
             "speciation shift times",
             "extinction rates",
             "extinction shift times",
             "net-diversification rates",
             "relative-extinction rates",
             "mass extinction times"),
diagnostics="Gelman-Rubin",
gelman.crit=1.05,
xlab="million years ago",
col=NULL,
xaxt="n",
yaxt="s",
pch=19,
...)
```
#### Arguments

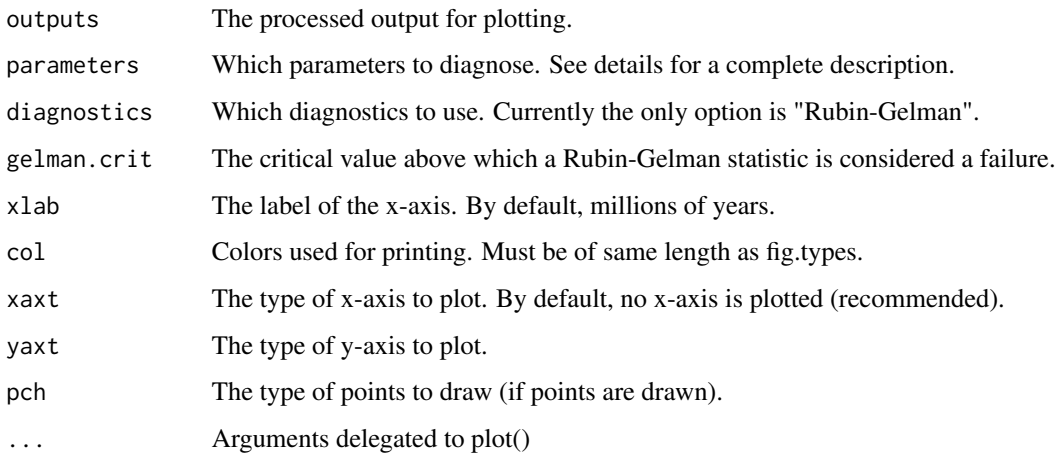

# Details

This function generates visual summaries of multi-chain MCMC diagnostics for the CoMET analysis in the output object. The argument parameters specifies the aspects of the model to summarize. Valid options are:

- speciation rates: Plots the interval-specific speciation rates.
- speciation shift times: Plots the posterior probability of at least one speciation-rate shift for each interval.
- extinction rates: Plots the interval-specific extinction rates.
- extinction shift times: Plots the posterior probability of at least one extinction-rate shift for each interval.
- net-diversification ratesPlots the interval-specific net-diversification rates.
- relative-extinction ratesPlots the interval-specific relative-extinction rates.
- mass extinction times: Plots the posterior probability of at least one mass-extinction event for each interval.

## Author(s)

Michael R. May

```
# Load the data, compute the sampling fraction rho
data(conifers)
totalConiferSpecies <- 630
sampledConiferSpecies <- conifers$Nnode+1
rho <- sampledConiferSpecies / totalConiferSpecies
# Run a tess analysis
tess.analysis(tree = conifers,
              initialSpeciationRate=c(1.0),
              initialExtinctionRate=c(0.5),
              empiricalHyperPriors = FALSE,
              numExpectedRateChanges = 2,
             numExpectedMassExtinctions = 2,
              samplingProbability = rho,
             MAX_ITERATIONS = 200,
             BURNIN = 100,
             dir = "./run_1")tess.analysis(tree = conifers,
              initialSpeciationRate=c(1.0),
              initialExtinctionRate=c(0.5),
              empiricalHyperPriors = FALSE,
              numExpectedRateChanges = 2,
              numExpectedMassExtinctions = 2,
              samplingProbability = rho,
             MAX_ITERATIONS = 200,
             BURNIN = 100,
```

```
dir = "./run_2")# Process the output
coniferOutput_1 <- tess.process.output(dir="./run_1",
                                     numExpectedRateChanges=2,
                                     numExpectedMassExtinctions=2)
coniferOutput_2 <- tess.process.output(dir="./run_2",
                                     numExpectedRateChanges=2,
                                     numExpectedMassExtinctions=2)
# Plot the output
outputs <- list(coniferOutput_1,coniferOutput_2)
tess.plot.multichain.diagnostics(outputs)
```
tess.plot.output *tess.plot.output: Plotting the output of a diversification rate estimation including mass-extinction events.*

## Description

tess.output.summary plots the output generated by a tess.process.output(...) command. More specifically, you can plot the speciation, extinction, diversification and relative extinction rate over time, as well as the probability and Bayes factor for the timing of rate shifts and mass-extinction events. For more examples see the vignette.

## Usage

```
tess.plot.output(output,
                 fig.types=c("speciation rates",
                              "speciation shift times",
                              "speciation Bayes factors",
                              "extinction rates",
                              "extinction shift times",
                              "extinction Bayes factors",
                              "net-diversification rates",
                              "relative-extinction rates",
                              "mass extinction times",
                              "mass extinction Bayes factors"),
                 xlab="million years ago",
                 col=NULL,
                 col.alpha=50,
                 xaxt="n",
                 yaxt="s",
                 pch=19,
                 plot.tree=FALSE,
                            ...)
```
# tess.plot.output 23

# Arguments

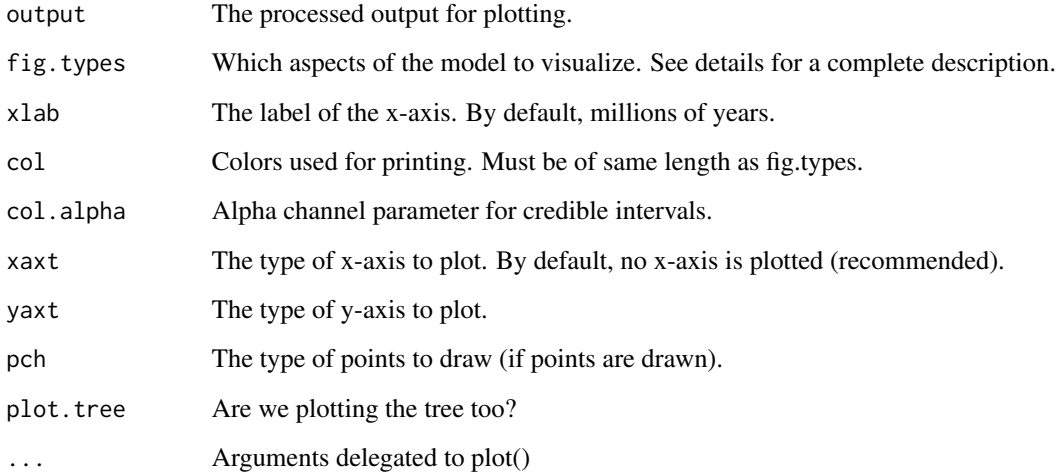

# Details

This function generates visual summaries of the CoMET analysis in the output object. The argument fig.types specifies the aspects of the model to summarize. Valid options are:

- speciation rates: Plots the interval-specific speciation rates.
- speciation shift times: Plots the posterior probability of at least one speciation-rate shift for each interval.
- speciation Bayes factors: Plots the Bayes factor support for at least one speciation-rate shift for each interval (as 2 ln BF).
- extinction rates: Plots the interval-specific extinction rates.
- extinction shift times: Plots the posterior probability of at least one extinction-rate shift for each interval.
- extinction Bayes factors: Plots the Bayes factor support for at least one extinction-rate shift for each interval (as 2 ln BF).
- net-diversification ratesPlots the interval-specific net-diversification rates.
- relative-extinction ratesPlots the interval-specific relative-extinction rates.
- mass extinction times: Plots the posterior probability of at least one mass-extinction event for each interval.
- mass extinction Bayes factors: Plots the Bayes factor support for at least one mass-extinction event for each interval (as 2 ln BF).

## Author(s)

Michael R. May

# Examples

```
# Load the data, compute the sampling fraction rho
data(conifers)
totalConiferSpecies <- 630
sampledConiferSpecies <- conifers$Nnode+1
rho <- sampledConiferSpecies / totalConiferSpecies
# Run a tess analysis
tess.analysis(tree = conifers,
              initialSpeciationRate=c(1.0),
              initialExtinctionRate=c(0.5),
              empiricalHyperPriors = FALSE,
              numExpectedRateChanges = 2,
             numExpectedMassExtinctions = 2,
              samplingProbability = rho,
             MAX_ITERATIONS = 200,
             BURNIN = 100)
# Process the output
coniferOutput <- tess.process.output(dir=getwd(),
                                     numExpectedRateChanges=2,
                                     numExpectedMassExtinctions=2)
# Plot the output
tess.plot.output(coniferOutput)
```

```
tess.plot.singlechain.diagnostics
```
*tess.plot.mcmc.diagnostics: Plotting the single chain mcmc diagnostics of a episodic diversification rate analysis with mass-extinction events.*

# Description

tess.plot.singlechain.diagnostics plots MCMC diagnostics for the output generated by a tess.process.output(...) command. Fore more examples see the vignette.

## Usage

```
tess.plot.singlechain.diagnostics(output,
```
parameters=c("speciation rates", "speciation shift times", "extinction rates", "extinction shift times", "net-diversification rates", "relative-extinction rates", "mass extinction times"), diagnostics=c("ESS","geweke"), ess.crit=c(100,200),

<span id="page-23-0"></span>

```
geweke.crit=0.05,
correction="bonferroni",
xlab="million years ago",
col=NULL,
xaxt="n",
yaxt="s",
pch=19,
...)
```
## Arguments

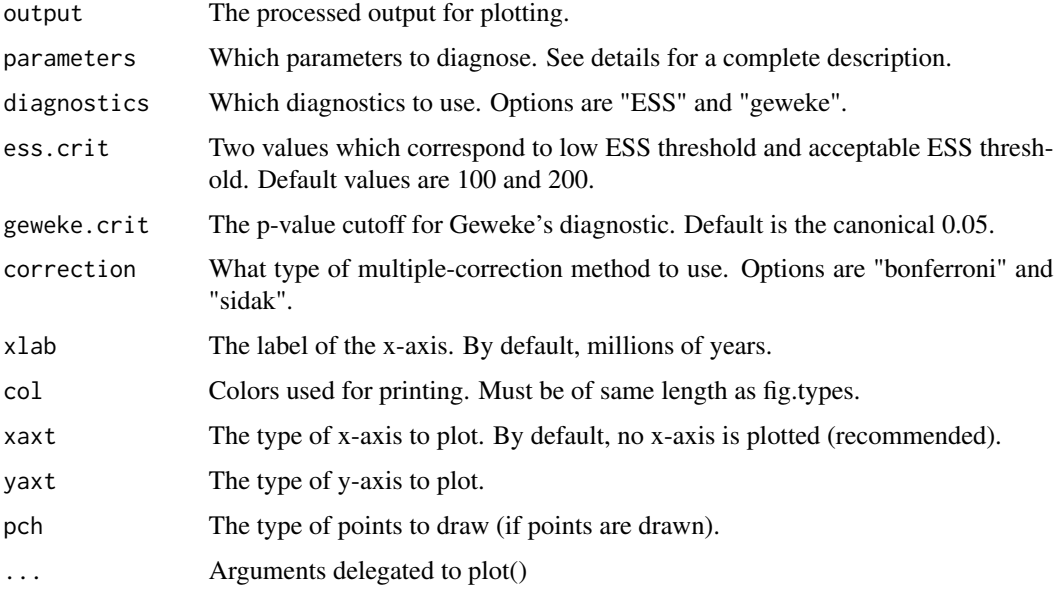

# Details

This function generates visual summaries of single-chain MCMC diagnostics for the CoMET analysis in the output object. The argument parameters specifies the aspects of the model to summarize. Valid options are:

- speciation rates: Plots the interval-specific speciation rates.
- speciation shift times: Plots the posterior probability of at least one speciation-rate shift for each interval.
- extinction rates: Plots the interval-specific extinction rates.
- extinction shift times: Plots the posterior probability of at least one extinction-rate shift for each interval.
- net-diversification ratesPlots the interval-specific net-diversification rates.
- relative-extinction ratesPlots the interval-specific relative-extinction rates.
- mass extinction times: Plots the posterior probability of at least one mass-extinction event for each interval.

## <span id="page-25-0"></span>Author(s)

Michael R. May

## Examples

```
# Load the data, compute the sampling fraction rho
data(conifers)
totalConiferSpecies <- 630
sampledConiferSpecies <- conifers$Nnode+1
rho <- sampledConiferSpecies / totalConiferSpecies
# Run a tess analysis
tess.analysis(tree = conifers,
             initialSpeciationRate=c(1.0),
             initialExtinctionRate=c(0.5),
              empiricalHyperPriors = FALSE,
              numExpectedRateChanges = 2,
              numExpectedMassExtinctions = 2,
              samplingProbability = rho,
             MAX_ITERATIONS = 200,
             BURNIN = 100)
# Process the output
coniferOutput <- tess.process.output(dir=getwd(),
                                     numExpectedRateChanges=2,
                                     numExpectedMassExtinctions=2)
# Plot the output
tess.plot.singlechain.diagnostics(coniferOutput)
```
tess.PosteriorPrediction

*tess.PosteriorPrediction: Approximation of the posterior predictive distribution.*

#### Description

tess.PosteriorPrediction calls the simulation function exactly once for each sampled parameter combination. In that way, posterior predictive simulations can be obtained which then in turn can be used to compute summary statistics based on these posterior predictive simulations. Fore more information see the vignette.

## Usage

tess.PosteriorPrediction(simulationFunction,parameters,burnin)

### **Arguments**

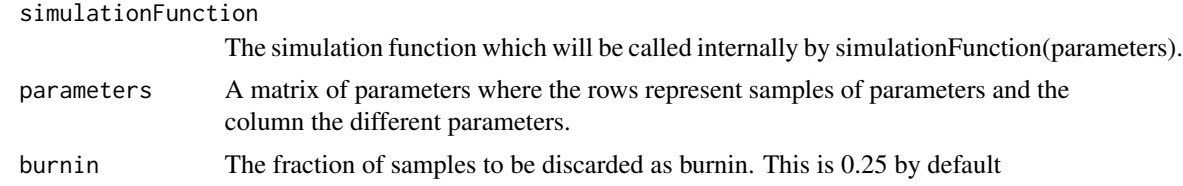

# Value

Returns samples simulated from the posterior predictive distribution.

#### Author(s)

Sebastian Hoehna

#### References

S. Hoehna: Fast simulation of reconstructed phylogenies under global, time-dependent birth-death processes. 2013, Bioinformatics, 29:1367-1374

```
# We first run an MCMC to obtain samples from the posterior distribution
# and then simulate the posterior predictive distribution.
# The bird phylogeny as the test data set
data(cettiidae)
times <- as.numeric( branching.times(cettiidae) )
# The log-likelihood function
likelihood <- function(params) {
  # We use the parameters as diversification rate and turnover rate.
  # Thus we need to transform first
  b \le params[1] + params[2]
  d \leq params[2]
  lnl <- tess.likelihood(times,b,d,samplingProbability=1.0,log=TRUE)
  return (lnl)
}
prior_diversification <- function(x) { dexp(x, rate=0.1, log=TRUE) }
prior_turnover <- function(x) { dexp(x,rate=0.1,log=TRUE) }
priors <- c(prior_diversification,prior_turnover)
# Note, the number of iterations and the burnin is too small here
# and should be adapted for real analyses
samples <- tess.mcmc(likelihood,priors,c(1,0.1),c(TRUE,TRUE),c(0.1,0.1),10,10)
tmrca <- max(branching.times(cettiidae))
# The simulation function
sim <- function(params) {
```

```
# We use the parameters as diversification rate and turnover rate.
 # Thus we need to transform first
 b \leftarrow params[1] + params[2]
 d \leftarrow params[2]
 tree <- tess.sim.age(n=1,age=tmrca,b,d,samplingProbability=1.0)[[1]]
 return (tree)
}
trees <- tess.PosteriorPrediction(sim,samples)
# compute the posterior predictive test statistic
ppt <- tess.PosteriorPredictiveTest(trees,cettiidae,gammaStat)
# get the p-value of the observed test-statistic
ppt[[2]]
```

```
tess.PosteriorPredictiveTest
```
*tess.PosteriorPredictiveTest: Approximation of the posterior predictive distribution.*

#### Description

tess.PosteriorPredictiveTest computes the values of the statistic for the posterior predictive simulations and computes the p-value for the observed statistic.

#### Usage

```
tess.PosteriorPredictiveTest(samples,observation,statistic)
```
#### **Arguments**

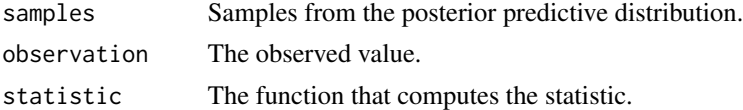

## Value

Returns a list of the statistic for each sample.

#### Author(s)

Sebastian Hoehna

#### References

S. Hoehna: Fast simulation of reconstructed phylogenies under global, time-dependent birth-death processes. 2013, Bioinformatics, 29:1367-1374

# tess.PosteriorPredictiveTest 29

```
# We first run an MCMC to obtain samples from the posterior distribution
# and then simulate the posterior predictive distribution.
# The bird phylogeny as the test data set
data(cettiidae)
times <- as.numeric( branching.times(cettiidae) )
# The log-likelihood function
likelihood <- function(params) {
 # We use the parameters as diversification rate and turnover rate.
 # Thus we need to transform first
 b \leq params[1] + params[2]
 d \leftarrow params[2]
 lnl <- tess.likelihood(times,b,d,samplingProbability=1.0,log=TRUE)
 return (lnl)
}
prior_diversification <- function(x) { dexp(x,rate=0.1,log=TRUE) }
prior_turnover <- function(x) { dexp(x,rate=0.1,log=TRUE) }
priors <- c(prior_diversification,prior_turnover)
# Note, the number of iterations and the burnin is too small here
# and should be adapted for real analyses
samples <- tess.mcmc(likelihood,priors,c(1,0.1),c(TRUE,TRUE),c(0.1,0.1),10,10)
tmrca <- max(branching.times(cettiidae))
# The simulation function
sim <- function(params) {
 # We use the parameters as diversification rate and turnover rate.
 # Thus we need to transform first
 b \leq params[1] + params[2]
 d \leftarrow params[2]
 # We need trees with at least three tips for the gamma-statistics
 repeat {
    tree <- tess.sim.age(n=1,age=tmrca,b,d,samplingProbability=1.0,MRCA=TRUE)[[1]]
   if (tree$Nnode > 1) break
 }
 return (tree)
}
# simulate trees from the posterior predictive distribution
trees <- tess.PosteriorPrediction(sim,samples)
# compute the posterior predictive test statistic
ppt <- tess.PosteriorPredictiveTest(trees,cettiidae,gammaStat)
# get the p-value of the observed test-statistic
ppt[[2]]
```
<span id="page-29-0"></span>tess.process.output *tess.process.output: Summarizing the output of a diversification rate estimation including mass-extinction events. See the tess.analysis function for more information on how such output is generated and the tess.plot.output how the output can be visualized. Also have a look at the vignette for more in detail description and examples.*

## Description

tess.process.output summarizes the output generated by a tess.analysis(...) run.

## Usage

```
tess.process.output(dir,
```

```
tree=NULL,
numExpectedRateChanges=2,
numExpectedMassExtinctions=2,
burnin=0.25,
numIntervals=100,
criticalBayesFactors=c(2,6,10))
```
# Arguments

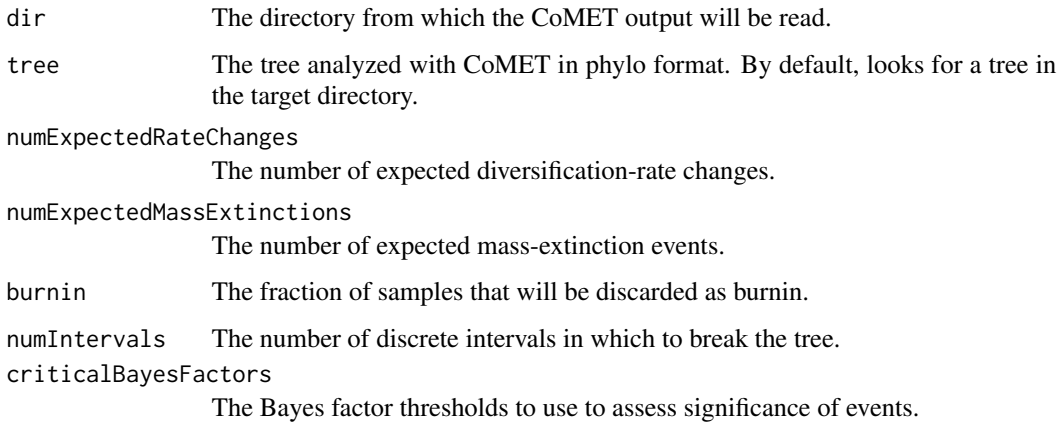

# Details

The output of a CoMET analysis is stored in a directory with different files containing the MCMC samples from the posterior distribution. For example, the tess.analysis function stores the times and survival probabilities of the mass-extinction events in a file. This function, converts the output by counting the number of events that fall into a given time-bin. This pre-processing of the output simplifies the plotting.

#### Value

This function returns a list with the following elements:

posterior An object of class 'mcmc' that contains the trace of the model's posterior probability.

#### numSpeciationCategories

An object of class 'mcmc' that contains samples from the posterior distribution of the number of speciation categories (minimum 1, since this includes the initial speciation rate).

#### numExtinctionCategories

An object of class 'mcmc' that contains samples from the posterior distribution of the number of extinction categories (minimum 1, since this includes the initial extinction rate).

#### numMassExtinctions

An object of class 'mcmc' that contains samples from the posterior distribution of the number of mass-extinction events.

#### speciation rates

An object of class 'mcmc' that contains speciation rates sampled from the posterior distribution for each of numIntervals discrete time intervals. Rows correspond to samples from the posterior distribution, columns correspond to intervals.

#### speciation change times

An object of class 'mcmc' that contains speciation-rate-change events sampled from the posterior distribution for each of numIntervals discrete time intervals. A value of 1 indicates an event was contained in the interval, 0 that no event was contained in the interval. Rows correspond to samples from the posterior distribution, columns correspond to intervals.

#### speciation Bayes factors

A vector of class 'numeric' that contains the Bayes factor support for there being a speciation-rate-change event for each of numIntervals discrete time intervals. The ith element corresponds to the Bayes factor support for an event in the ith interval.

#### speciationRateChangeCriticalPosteriorProbabilities

A vector of posterior probabilities that correspond to critical Bayes factor thresholds (specified by the argument criticalBayesFactors). Element i is the posterior probability of a speciation-rate-change event in an interval needed to produce Bayes factor support of criticalBayesFactors[i].

#### extinction rates

An object of class 'mcmc' that contains extinction rates sampled from the posterior distribution for each of numIntervals discrete time intervals. Rows correspond to samples from the posterior distribution, columns correspond to intervals.

#### extinction change times

An object of class 'mcmc' that contains extinction-rate-change events sampled from the posterior distribution for each of numIntervals discrete time intervals. A value of 1 indicates an event was contained in the interval, 0 that no event was contained in the interval. Rows correspond to samples from the posterior distribution, columns correspond to intervals.

#### extinction Bayes factors

A vector of class 'numeric' that contains the Bayes factor support for there being a extinction-rate-change event for each of numIntervals discrete time intervals. The ith element corresponds to the Bayes factor support for an event in the ith interval.

#### extinctionRateChangeCriticalPosteriorProbabilities

A vector of posterior probabilities that correspond to critical Bayes factor thresholds (specified by the argument criticalBayesFactors). Element i is the posterior probability of a extinction-rate-change event in an interval needed to produce Bayes factor support of criticalBayesFactors[i].

## net-diversification rates

An object of class 'mcmc' that contains net-diversification (speciation - extinction) rates sampled from the posterior distribution for each of numIntervals discrete time intervals. Rows correspond to samples from the posterior distribution, columns correspond to intervals.

## relative-extinction rates

An object of class 'mcmc' that contains relative-extinction (extinction / speciation) rates sampled from the posterior distribution for each of numIntervals discrete time intervals. Rows correspond to samples from the posterior distribution, columns correspond to intervals.

## mass extinction times

An object of class 'mcmc' that contains mass-extinction events sampled from the posterior distribution for each of numIntervals discrete time intervals. A value of 1 indicates an event was contained in the interval, 0 that no event was contained in the interval. Rows correspond to samples from the posterior distribution, columns correspond to intervals.

# mass extinction Bayes factors

A vector of class 'numeric' that contains the Bayes factor support for there being a mass-extinction event for each of numIntervals discrete time intervals. The ith element corresponds to the Bayes factor support for an event in the ith interval.

## massExtinctionCriticalPosteriorProbabilities

A vector of posterior probabilities that correspond to critical Bayes factor thresholds (specified by the argument criticalBayesFactors). Element i is the posterior probability of a mass-extinction event in an interval needed to produce Bayes factor support of criticalBayesFactors[i].

#### criticalBayesFactors

The critical Bayes factor values used for the Bayes factor tests (default 2 ln BF  $= \{2,6,10\}$ ).

- tree The tree analyzed with CoMET (just in case).
- intervals The discrete intervals used to compute the interval-specific parameters.

# Author(s)

Michael R. May

## Examples

# Load the data, compute the sampling fraction rho

<span id="page-32-0"></span>tess.sim.age 33

```
data(conifers)
totalConiferSpecies <- 630
sampledConiferSpecies <- conifers$Nnode+1
rho <- sampledConiferSpecies / totalConiferSpecies
# Run a tess analysis
tess.analysis(tree = conifers,
              initialSpeciationRate=c(1.0),
              initialExtinctionRate=c(0.5),
              empiricalHyperPriors = FALSE,
              numExpectedRateChanges = 2,
              numExpectedMassExtinctions = 2,
              samplingProbability = rho,
              MAX_ITERATIONS = 200,
              BURNIN=100)
# Process the output
coniferOutput <- tess.process.output(dir=getwd(),
                                     numExpectedRateChanges=2,
                                     numExpectedMassExtinctions=2)
# Plot the output
tess.plot.output(coniferOutput)
```
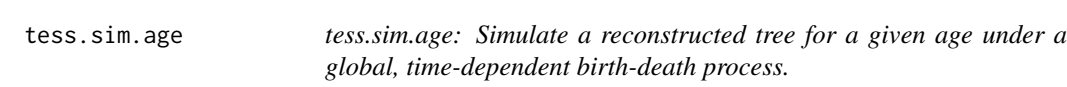

## **Description**

tess.sim.age simulates a reconstructed phylogenetic tree under a global, time-dependent birth-death process conditioned on the age of the tree. The rates may be any positive function of time or a constant. The process starts at time 0 and goes forward in time, hence the rates and events should be interpreted in the time after the origin. Additionally, mass-extinction event can be provided and a uniform taxon sampling probability. It is possible to start either with the origin (1 species) or with the most recent common ancestor (2 species).

#### Usage

```
tess.sim.age(n, age, lambda, mu, massExtinctionTimes = c(),
   massExtinctionSurvivalProbabilities = c(), samplingProbability = 1,
   samplingStrategy = "uniform", maxTaxa = Inf, MRCA = TRUE)
```
# Arguments

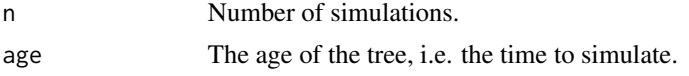

34 tess.sim.age

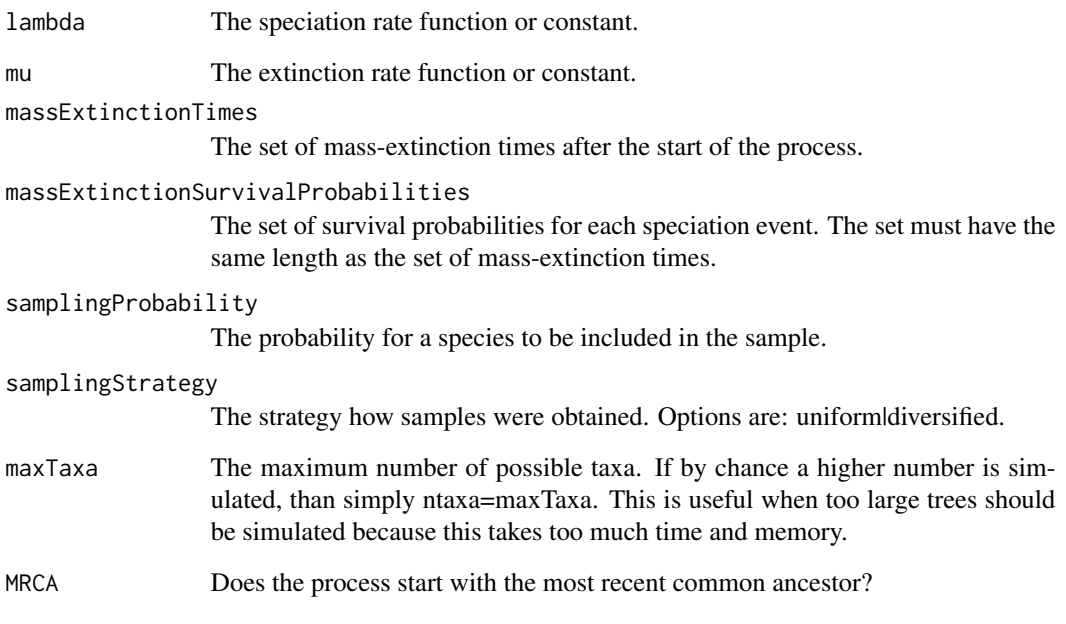

# Value

Returns a set of trees in 'phylo' format.

# Author(s)

Sebastian Hoehna

# References

S. Hoehna: Fast simulation of reconstructed phylogenies under global, time-dependent birth-death processes. 2013, Bioinformatics, 29:1367-1374

```
l <- Vectorize(function(x) { if (x > 0.5 || x < 0.3) { return (1) } else { return (2) } })
e <- Vectorize(function(x) { if (x > 0.5 || x < 0.3) { return (0.95) } else { return (0.5) } })
```

```
tess.sim.age(n=1,age=1,l,e,MRCA=TRUE)
```

```
# simulation under constant rates
tess.sim.age(n=1,age=1,2.0,1.0,MRCA=TRUE)
```
<span id="page-34-0"></span>tess.sim.taxa *tess.sim.taxa.taxa: Simulate a reconstructed tree for a given number of taxa under a global, time-dependent birth-death process.*

#### Description

tess.sim.taxa simulates a reconstructed phylogenetic tree under a global, time-dependent birth-death process conditioned on the number of taxa sampled. The rates may be any positive function of time or a constant. The process starts at time 0 and goes forward in time, hence the rates and events should be interpreted in the time after the origin. Additionally, mass-extinction event can be provided and a uniform taxon sampling probability. It is possible to start either with the origin (1 species) or with the most recent common ancestor (2 species).

#### Usage

```
tess.sim.taxa(n, nTaxa, max, lambda, mu, massExtinctionTimes = c(),
  massExtinctionSurvivalProbabilities = c(), samplingProbability = 1,
   samplingStrategy = "uniform", SURVIVAL = TRUE, MRCA = TRUE, t_ccrit = c())
```
# Arguments

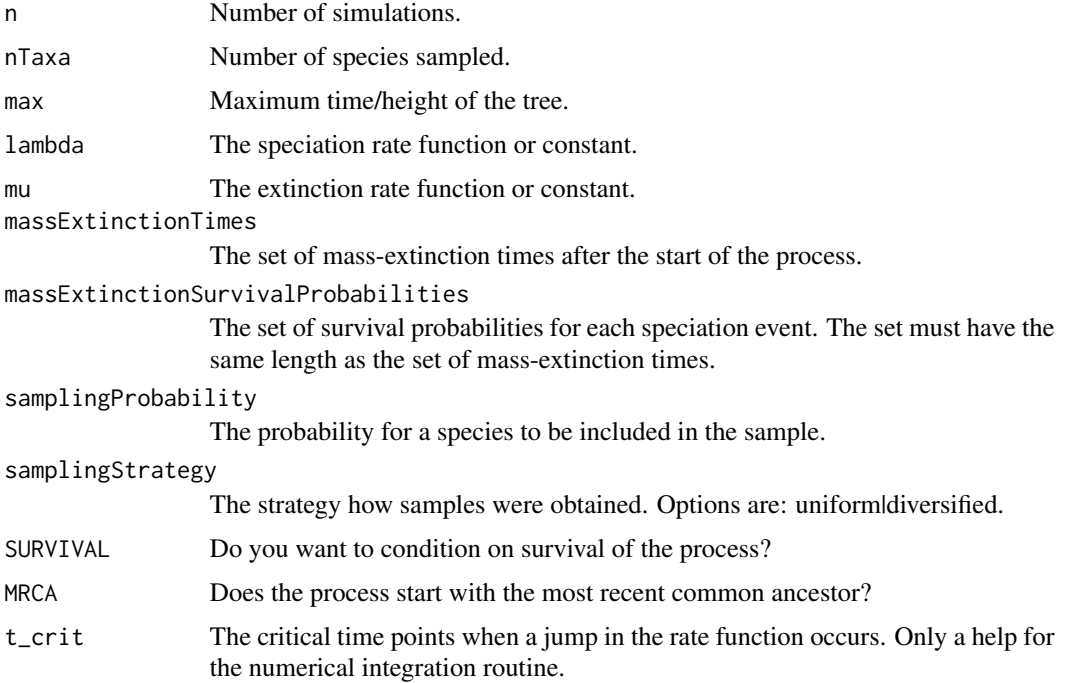

## Value

Returns a tree in 'phylo' format.

#### <span id="page-35-0"></span>Author(s)

Sebastian Hoehna

#### References

S. Hoehna: Fast simulation of reconstructed phylogenies under global, time-dependent birth-death processes. 2013, Bioinformatics, 29:1367-1374

## Examples

```
1 <- Vectorize(function(x) { if (x > 0.5 || x < 0.3) { return (1) } else { return (2) } })
e <- Vectorize(function(x) { if (x > 0.5 || x < 0.3) { return (0.95) } else { return (0.5) } })
tess.sim.taxa(n=1,nTaxa=10,max=10,l,e,MRCA=TRUE)
# simulation under constant rates
tess.sim.taxa(n=1,nTaxa=10,max=10,2.0,1.0,MRCA=TRUE)
```
tess.sim.taxa.age *tess.sim.taxa.taxa.age: Simulate a reconstructed tree for a given age and number of taxa under a global, time-dependent birth-death process.*

#### Description

tess.sim.taxa.age simulates a reconstructed phylogenetic tree under a global, time-dependent birthdeath process conditioned on the age of the tree and number of taxa sampled. The rates may be any positive function of time or a constant. The process starts at time 0 and goes forward in time, hence the rates and events should be interpreted in the time after the origin. Additionally, mass-extinction event can be provided and a uniform taxon sampling probability. It is possible to start either with the origin (1 species) or with the most recent common ancestor (2 species).

#### Usage

```
tess.sim.taxa.age(n, nTaxa, age, lambda, mu, massExtinctionTimes = c(),
   massExtinctionSurvivalProbabilities = c(), samplingProbability = 1,
   samplingStrategy = "uniform", MRCA = TRUE)
```
#### Arguments

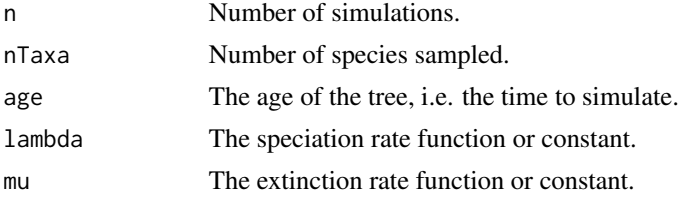

<span id="page-36-0"></span>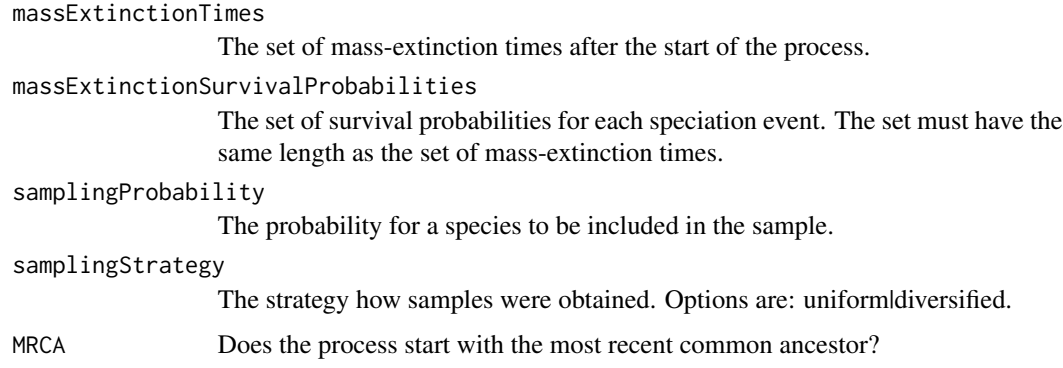

#### Value

Returns a tree in 'phylo' format.

# Author(s)

Sebastian Hoehna

# References

S. Hoehna: Fast simulation of reconstructed phylogenies under global, time-dependent birth-death processes. 2013, Bioinformatics, 29:1367-1374

# Examples

l <- Vectorize(function(x) { if (x > 0.5 || x < 0.3) { return (1) } else { return (2) } }) e <- Vectorize(function(x) { if (x > 0.5 || x < 0.3) { return (0.95) } else { return (0.5) } })

tess.sim.taxa.age(n=1,l,e,nTaxa=10,age=1,MRCA=TRUE)

# simulation under constant rates tess.sim.taxa.age(n=1,2.0,1.0,nTaxa=10,age=1,MRCA=TRUE)

tess.steppingStoneSampling

*tess.steppingStoneSampling: Marginal likelihood estimation via Stepping-Stone-Sampling.*

# Description

tess.steppingStoneSampling uses a power posterior series and stepping-stone-sampling to estimate the marginal likelihood of a model.

```
tess.steppingStoneSampling(likelihoodFunction,priors,parameters,logTransforms,
                           iterations,burnin=round(iterations/3),K=50)
```
# Arguments

likelihoodFunction

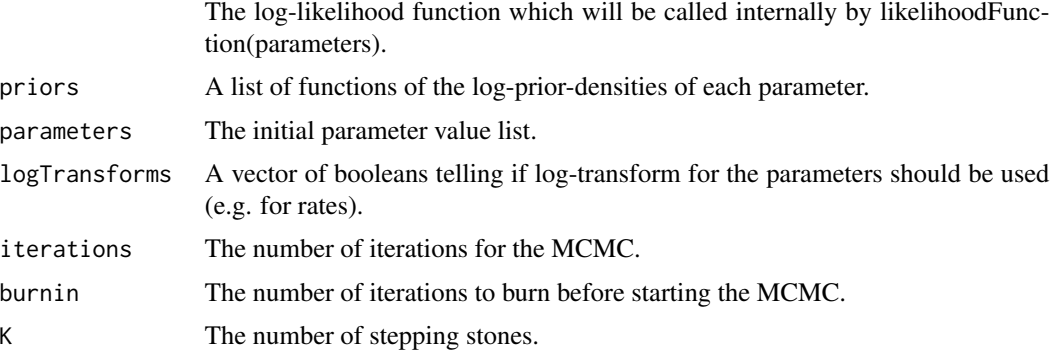

# Value

Returns the posterior samples for the parameters.

#### Author(s)

Sebastian Hoehna

# References

Xie et al., 2011: Improving marginal likelihood estimation for Bayesian phylogenetic model selection Baele et al., 2012: Improving the accuracy of demographic and molecular clock model comparison while accommodating phylogenetic uncertainty Baele et al., 2013: Accurate Model Selection of Relaxed Molecular Clocks in Bayesian Phylogenetics

```
data(cettiidae)
times <- as.numeric( branching.times(cettiidae) )
likelihood <- function(params) {
  # We use the parameters as diversification rate and turnover rate.
  # Thus we need to transform first
  b \leq params[1] + params[2]
  d \leftarrow params[2]
  lnl <- tess.likelihood(times,b,d,samplingProbability=1.0,log=TRUE)
  return (lnl)
}
```

```
prior_diversification <- function(x) { dexp(x,rate=0.1,log=TRUE) }
prior_turnover <- function(x) { dexp(x,rate=0.1,log=TRUE) }
priors <- c(prior_diversification,prior_turnover)
# Note, the number of iterations, the burnin
# and the number of stepping stones is too small here
# and should be adapted for real analyses
marginalLikelihood <- tess.steppingStoneSampling( likelihood,
  priors,
  runif(2,0,1),
  c(TRUE,TRUE),
  10,
  10,
  K=4)
```
# <span id="page-39-0"></span>Index

```
∗ datagen
    tess.sim.age, 33
    tess.sim.taxa, 35
    tess.sim.taxa.age, 36
∗ datasets
    cettiidae, 3
    conifers, 4
    mammalia, 5
∗ htest
    tess.analysis, 6
    tess.likelihood, 10
    tess.likelihood.rateshift, 12
    tess.mcmc, 14
    tess.pathSampling, 18
    tess.plot.multichain.diagnostics,
        20
    tess.plot.output, 22
    tess.plot.singlechain.diagnostics,
        24
    tess.PosteriorPrediction, 26
    tess.PosteriorPredictiveTest, 28
    tess.process.output, 30
    37
∗ models
    tess.analysis, 6
    tess.likelihood, 10
    tess.likelihood.rateshift, 12
    tess.nTaxa.expected, 16
    tess.plot.multichain.diagnostics,
        20
    tess.plot.output, 22
    tess.plot.singlechain.diagnostics,
        24
    tess.process.output, 30
```
globalBiDe.analysis *(*tess.analysis*)*, [6](#page-5-0) globalBiDe.output.summary *(*tess.process.output*)*, [30](#page-29-0) mammalia, [5](#page-4-0) read.tree, *[3](#page-2-0)[–5](#page-4-0)* TESS *(*TESS-package*)*, [2](#page-1-0) TESS-package, [2](#page-1-0) tess.analysis, [6](#page-5-0) tess.likelihood, [10](#page-9-0) tess.likelihood.rateshift, [12](#page-11-0) tess.mcmc, [14](#page-13-0) tess.nTaxa.expected, [16](#page-15-0) tess.pathSampling, [18](#page-17-0) tess.plot.multichain.diagnostics, [20](#page-19-0) tess.plot.output, [22](#page-21-0) tess.plot.singlechain.diagnostics, [24](#page-23-0) tess.PosteriorPrediction, [26](#page-25-0) tess.PosteriorPredictiveTest, [28](#page-27-0) tess.process.output, [30](#page-29-0) tess.sim.age, [33](#page-32-0) tess.sim.taxa, [35](#page-34-0) tess.sim.taxa.age, [36](#page-35-0)

tess.steppingStoneSampling, [37](#page-36-0)

ape, *[3](#page-2-0)[–5](#page-4-0)*

cettiidae, [3](#page-2-0) conifers, [4](#page-3-0)